## 植物成長調整剤の検索方法【農作物名から検索】

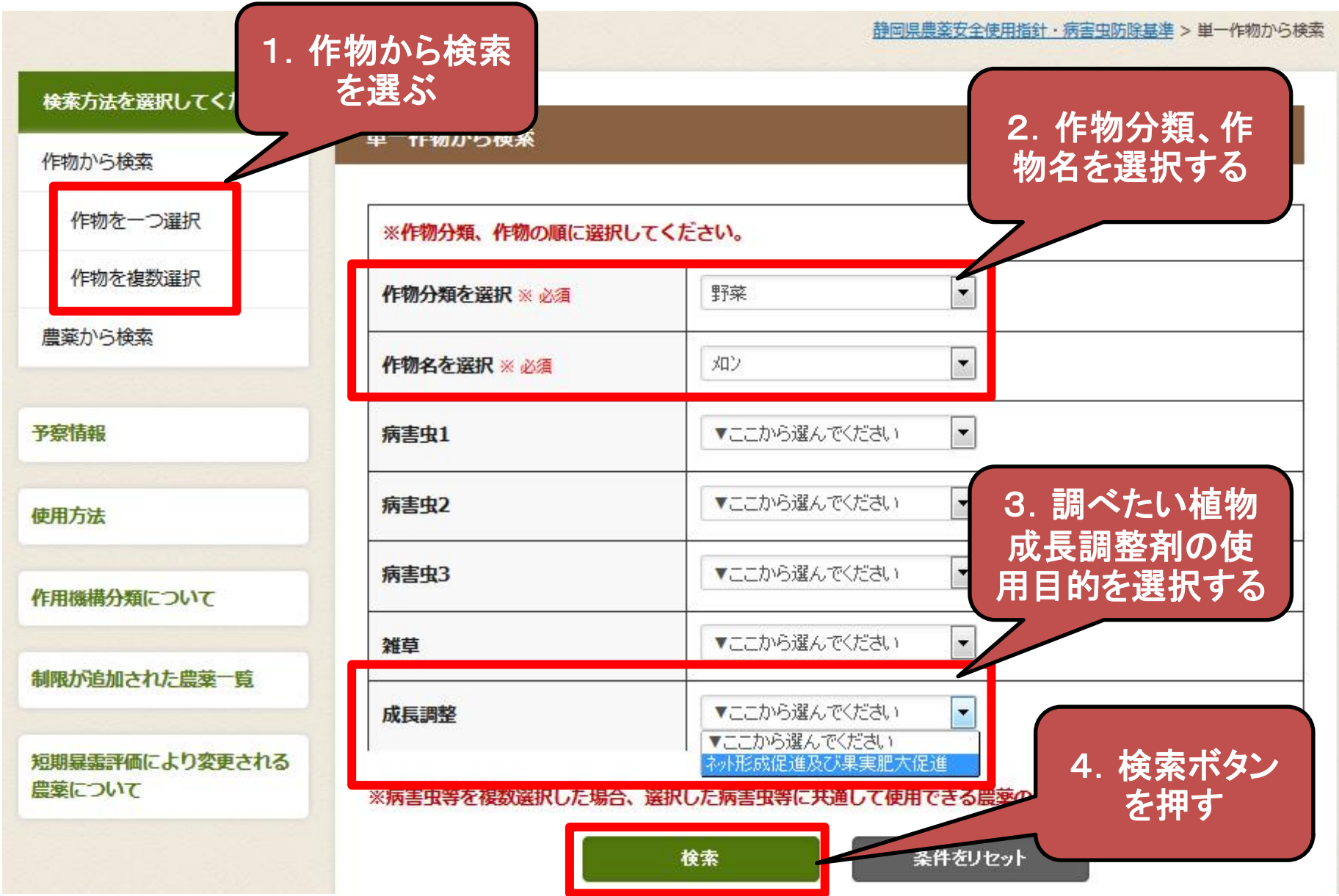

## 植物成長調整剤の検索方法【農作物名から検索】

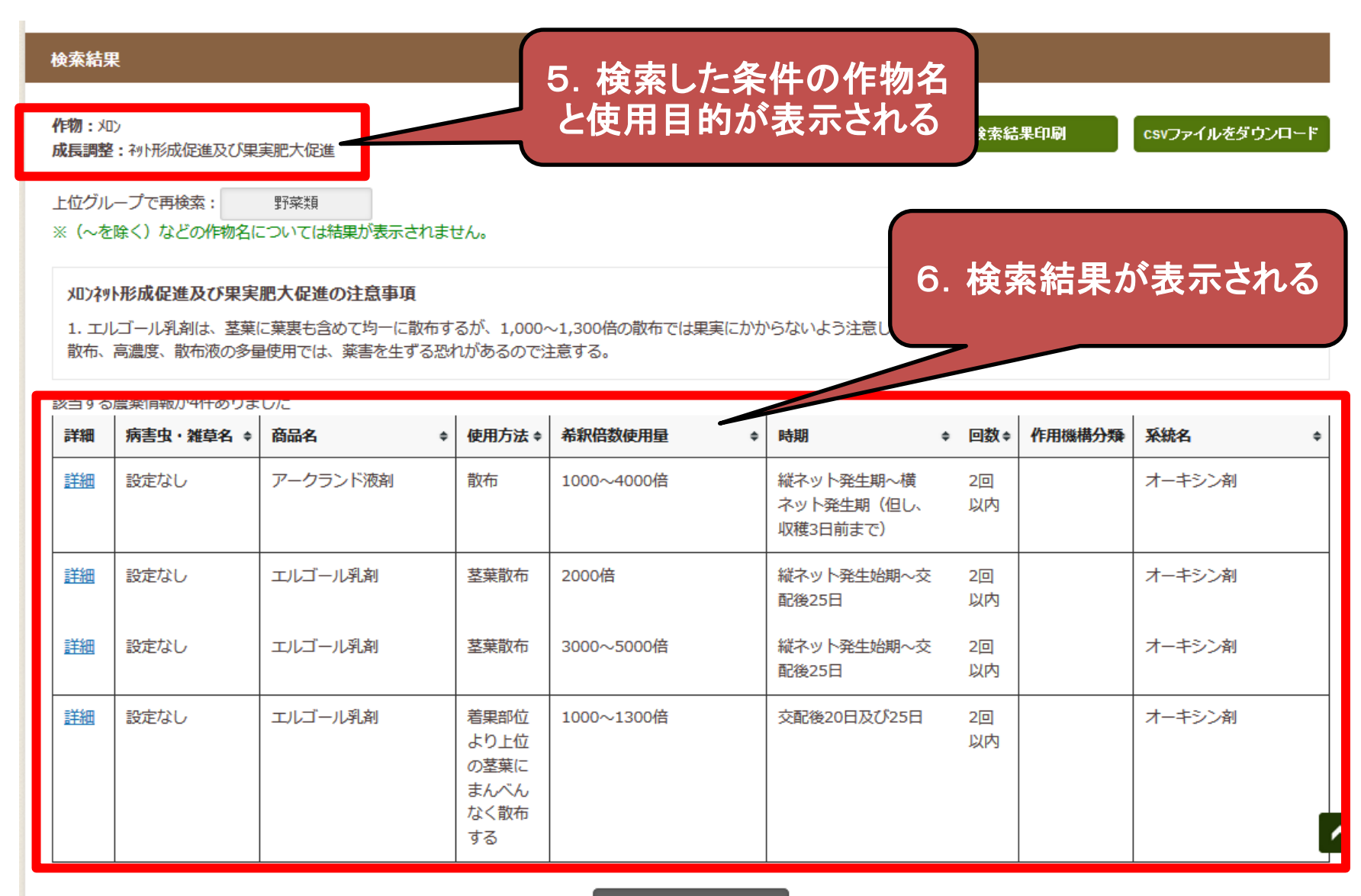